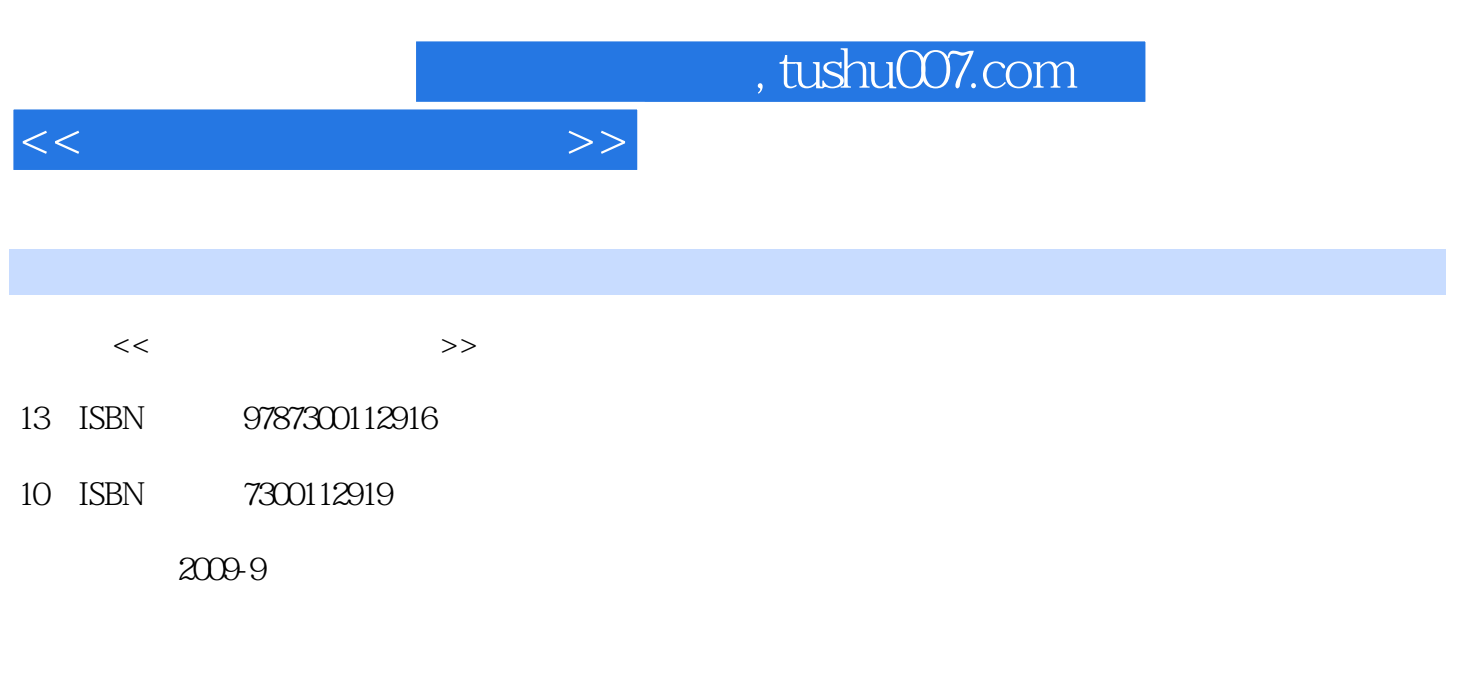

页数:333

PDF

更多资源请访问:http://www.tushu007.com

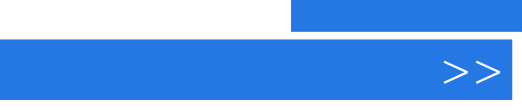

 $<<$ 

 $\mathcal{D}$ 

## and tushu007.com

 $+\,$ 

、易于学习、学有成效、.学有所用,同时减轻教师备课、授课、布置作业与考核、阅卷的工作量,提 这是我们建设这套"大学计算机基础与应用系列立体化教材"的初衷。

## $2005$  $2008$  $\frac{u}{\sqrt{2}}$ ,  $\frac{v}{\sqrt{2}}$ ,  $\frac{u}{\sqrt{2}}$ ,  $\frac{u}{\sqrt{2}}$ ,  $\frac{u}{\sqrt{2}}$ ,  $\frac{v}{\sqrt{2}}$ ,  $\frac{1}{\sqrt{2}}$

 $1+X+Y$ 其中,第一层次的"计算机应用基础"课程和第二层次的"计算机应用类"课程,作为分类分层教学

 $\kappa$ 

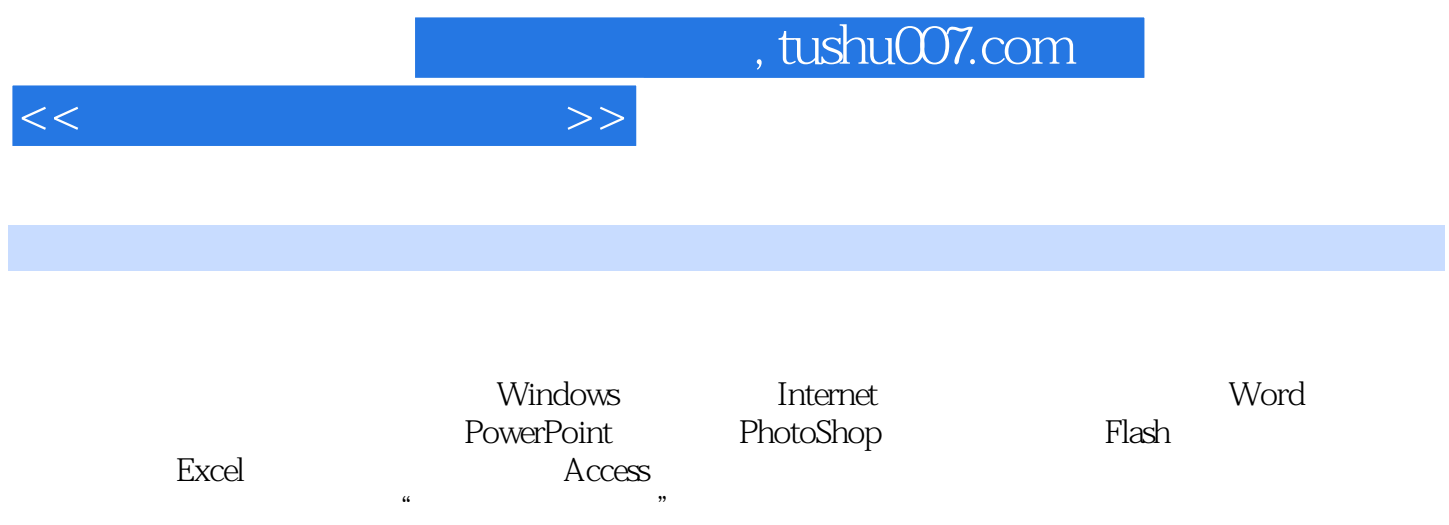

http://ruc.com.cn

## $<<$

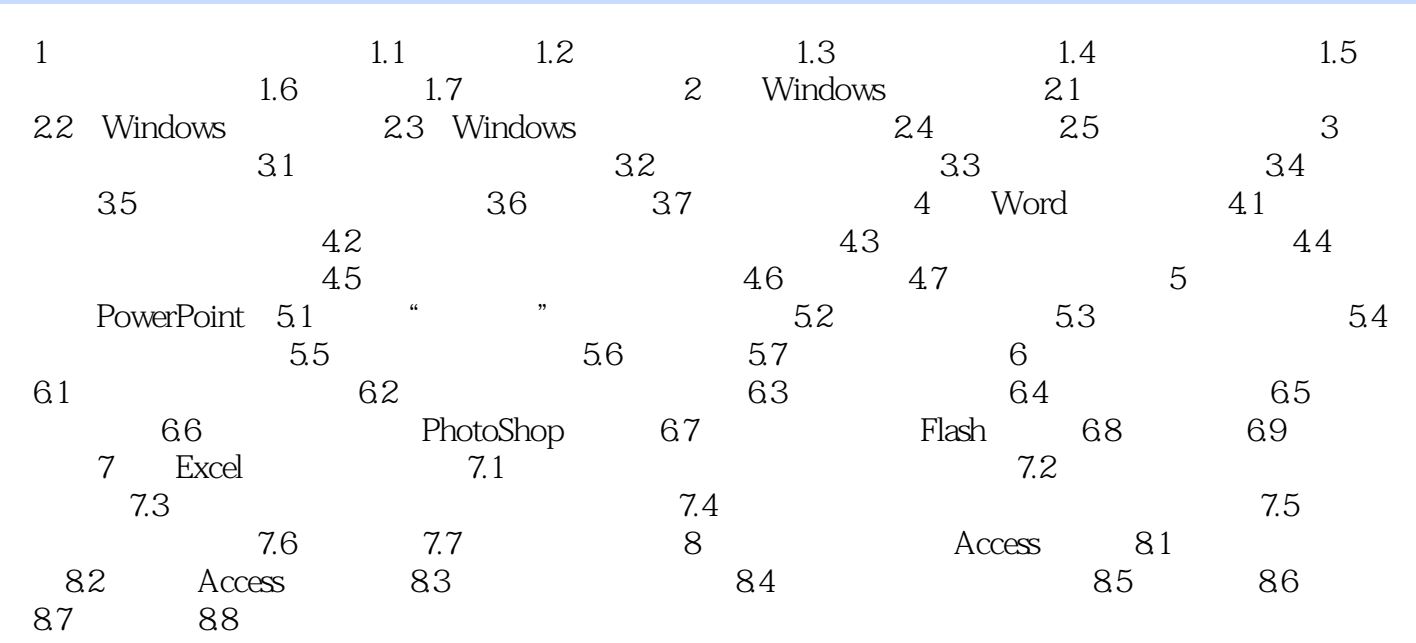

 $<<$ 

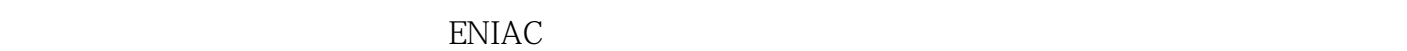

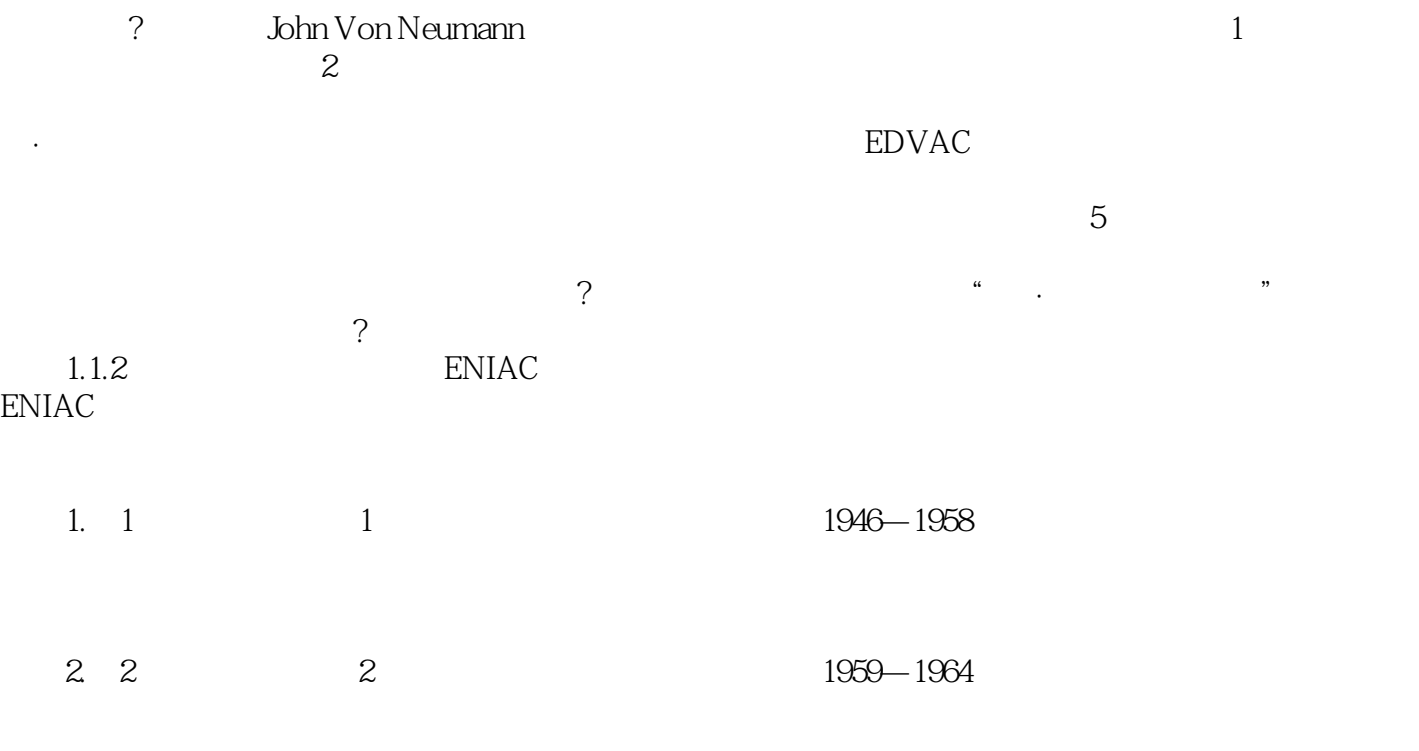

**FORTRAN** 

![](_page_5_Picture_0.jpeg)

本站所提供下载的PDF图书仅提供预览和简介,请支持正版图书。

更多资源请访问:http://www.tushu007.com